# **Transport PCE**

*Release master*

**Oct 01, 2019**

# **Contents**

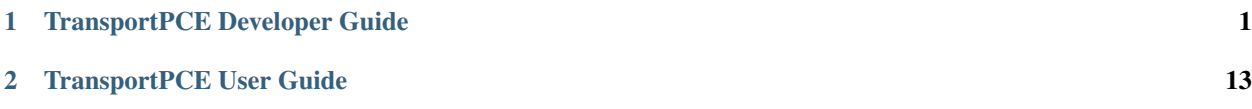

# CHAPTER 1

# TransportPCE Developer Guide

# <span id="page-4-0"></span>**1.1 Overview**

TransportPCE describes an application running on top of the OpenDaylight controller. Its primary function is to control an optical transport infrastructure using a non-proprietary South Bound Interface (SBI). It may be interconnected with Controllers of different layers (L2, L3 Controller...), a higher layer Controller and/or an Orchestrator through non-proprietary Application Programing Interfaces (APIs). Control includes the capability to configure the optical equipment, and to provision services according to a request coming from a higher layer controller and/or an orchestrator. This capability may rely on the controller only or it may be delegated to distributed (standardized) protocols.

# **1.2 Architecture**

TransportPCE modular architecture is described on the next diagram. Each main function such as Topology management, Path Calculation Engine (PCE), Service handler, Renderer \_responsible for the path configuration through optical equipment\_ and Optical Line Management (OLM) is associated with a generic block relying on open models, each of them communicating through published APIs.

The current version of transportPCE is dedicated to the control of WDM transport infrastructure. OTN layer will be integrated in a later step. The WDM layer is built from colorless ROADMs and transponders.

The interest of using a controller to provision automatically services strongly relies on its ability to handle end to end optical services that spans through the different network domains, potentially equipped with equipment coming from different suppliers. Thus, interoperability in the optical layer is a key element to get the benefit of automated control.

Initial design of TransportPCE leverages Open ROADM Multi-Source-Agreement (MSA) which defines interoperability specifications, consisting of both Optical interoperability and Yang data models.

## **1.2.1 Module description**

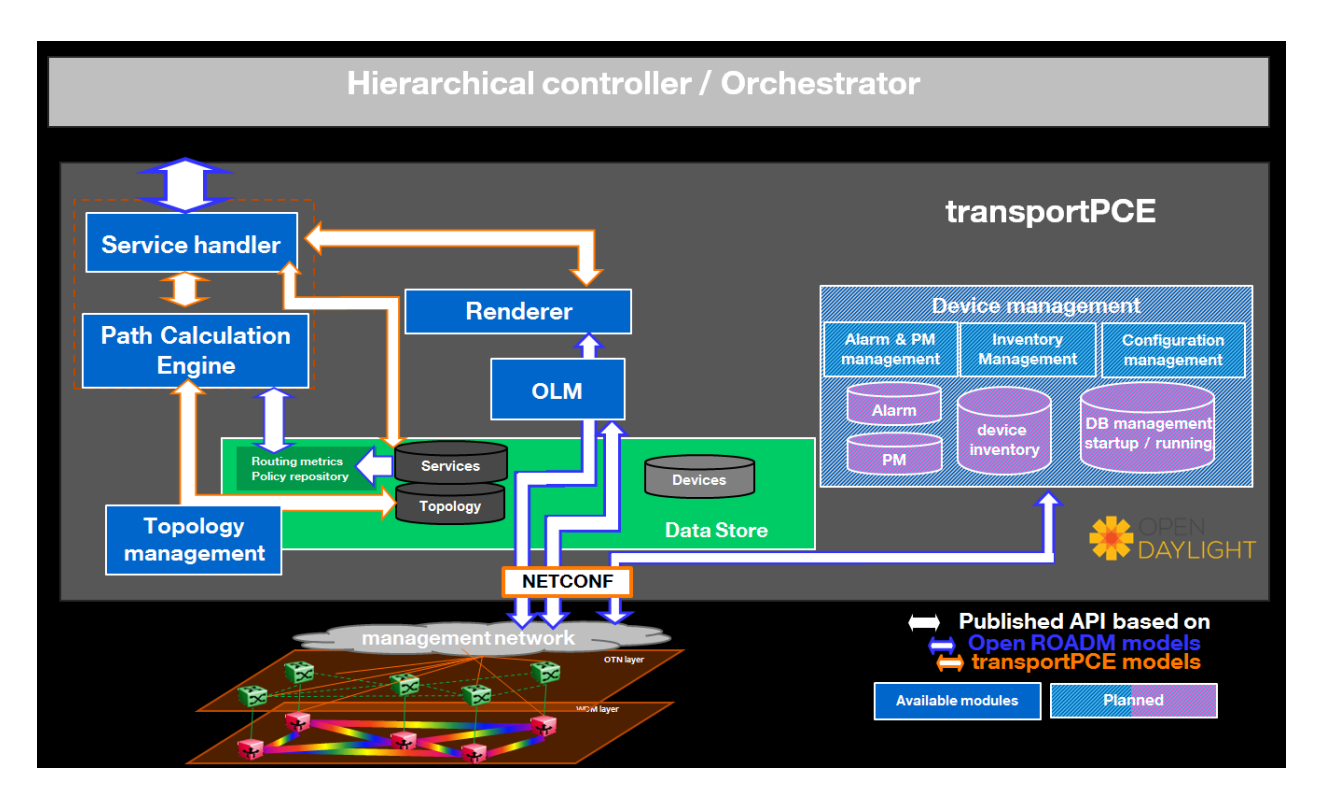

Fig. 1: TransportPCE architecture

## **ServiceHandler**

Service Handler handles request coming from a higher level controller or an orchestrator through the northbound API, as defined in the Open ROADM service model. Current implementation addresses the following rpcs: servicecreate, temp-service-create, service–delete, temp-service-delete, service-reroute, and service-restoration. It checks the request consistency and trigs path calculation sending rpcs to the PCE. If a valid path is returned by the PCE, path configuration is initiated relying on Renderer and OLM. At the confirmation of a successful service creation, the Service Handler updates the service- list/temp-service-list in the MD-SAL. For service deletion, the Service Handler relies on the Renderer and the OLM to delete connections and reset power levels associated with the service. The service-list is updated following a successful service deletion. In Neon SR0 is added the support for service from ROADM to ROADM, which brings additional flexibility and notably allows reserving resources when transponders are not in place at day one.

## **PCE**

The Path Computation Element (PCE) is the component responsible for path calculation. An interface allows the Renderer or external components such as an orchestrator to request a path computation and get a response from the PCE including the computed path(s) in case of success, or errors and indication of the reason for the failure in case the request cannot be satisfied. Additional parameters can be provided by the PCE in addition to the computed paths if requested by the client module. An interface to the Topology Management module allows keeping PCE aligned with the latest changes in the topology. Information about current and planned services is available in the MD-SAL data store.

Current implementation of PCE allows finding the shortest path, minimizing either the hop count (default) or the propagation delay. Wavelength is assigned considering a fixed grid of 96 wavelengths. In Neon SR0, the PCE calculates the OSNR, on the base of incremental noise specifications provided in Open RAODM MSA. The support of unidirectional ports is also added. PCE handles the following constraints as hard constraints:

- Node exclusion
- SRLG exclusion
- Maximum latency

### **Topology Management**

Topology management module builds the Topology according to the Network model defined in OpenROADM. The topology is aligned with I2RS model. It includes several network layers:

- CLLI layer corresponds to the locations that host equipment
- Network layer corresponds to a first level of disaggregation where we separate Xponders (transponder, muxponders or switchponders) from ROADMs
- Topology layer introduces a second level of disaggregation where ROADMs Add/Drop modules ("SRGs") are separated from the degrees which includes line amplifiers and WSS that switch wavelengths from one to another degree

OTN layer which includes OTN elements having or not the ability to switch OTN containers from client to line cards is not currently implemented.

#### **Renderer**

The Renderer module, on request coming from the Service Handler through a service- implementation-request /service delete rpc, sets/deletes the path corresponding to a specific service between A and Z ends. The path description provided by the service-handler to the renderer is based on abstracted resources (nodes, links and termination-points), as provided by the PCE module. The renderer converts this path-description in a path topology based on device resources (circuit-packs, ports,. . . ). The conversion from abstracted resources to device resources is performed relying on the portmapping module which maintains the connections between these different resource types. In Neon (SR0), portmapping modules has been enriched to support both openroadm 1.2.1 and 2.2 device models. The full support of openroadm 2.2 device models (both in the topology management and the rendering function) is planned at a later step (ORD2.2 full support is targeted for Neon SR1).

After the path is provided, the renderer first checks what are the existing interfaces on the ports of the different nodes that the path crosses. It then creates missing interfaces. After all needed interfaces have been created it sets the connections required in the nodes and notifies the Service Handler on the status of the path creation. Path is created in 2 steps (from A to Z and Z to A). In case the path between A and Z could not be fully created, a rollback function is called to set the equipment on the path back to their initial configuration (as they were before invoking the Renderer).

#### **OLM**

Optical Line Management module implements two main features: it is responsible for setting up the optical power levels on the different interfaces, and is in charge of adjusting these settings across the life of the optical infrastructure.

After the different connections have been established in the ROADMS, between 2 Degrees for an express path, or between a SRG and a Degree for an Add or Drop path; meaning the devices have set WSS and all other required elements to provide path continuity, power setting are provided as attributes of these connections. This allows the device to set all complementary elements such as VOAs, to guaranty that the signal is launched at a correct power level (in accordance to the specifications) in the fiber span. This also applies to X-Ponders, as their output power must comply with the specifications defined for the Add/Drop ports (SRG) of the ROADM. OLM has the responsibility of calculating the right power settings, sending it to the device, and check the PM retrieved from the device to verify that the setting was correctly applied and the configuration was successfully completed.

# **1.3 Key APIs and Interfaces**

## **1.3.1 External API**

North API, interconnecting the Service Handler to higher level applications relies on the Service Model defined in the MSA. The Renderer and the OLM are developed to allow configuring Open ROADM devices through a southbound Netconf/Yang interface and rely on the MSA's device model.

### **ServiceHandler Service**

- RPC call
	- service-create (given service-name, service-aend, service-zend)
	- service-delete (given service-name)
	- service-reroute (given service-name, service-aend, service-zend)
	- service-restoration (given service-name, service-aend, service-zend)
	- temp-service-create (given common-id, service-aend, service-zend)
	- temp-service-delete (given common-id)
- Data structure
	- service list : made of services
	- temp-service list : made of temporary services
	- service : composed of service-name, topology wich describes the detailed path (list of used resources)
- Notification
	- service-rpc-result : result of service RPC
	- service-notification : service has been added, modified or removed

#### **Netconf Service**

- RPC call
	- connect-device : PUT
	- disconnect-device : DELETE
	- check-connected-device : GET
- Data Structure
	- node list : composed of netconf nodes in topology-netconf

## **1.3.2 Internal APIs**

Internal APIs define REST APIs to interconnect TransportPCE modules :

- Service Handler to PCE
- PCE to Topology Management
- Service Handler to Renderer

• Renderer to OLM

## **Pce Service**

- RPC call
	- path-computation-request (given service-name, service-aend, service-zend)
	- cancel-resource-reserve (given service-name)
- Notification
	- service-path-rpc-result : result of service RPC

#### **Renderer Service**

- RPC call
	- service-implementation-request (given service-name, service-aend, service-zend)
	- service-delete (given service-name)
- Data structure
	- service path list : composed of service paths
	- service path : composed of service-name, path description giving the list of abstracted elements (nodes, tps, links)
- Notification
	- service-path-rpc-result : result of service RPC

#### **Topology Management Service**

- Data structure
	- network list : composed of networks(openroadm-topology, netconf-topology)
	- node list : composed of node-id
	- link list : composed of link-id
	- node : composed of roadm, xponder link : composed of links of different types (roadm-to-roadm, express,  $add-drop...$ )

#### **OLM Service**

- RPC call
	- get-pm (given node-id)
	- service-power-setup
	- service-power-turndown
	- service-power-reset
	- calculate-spanloss-base
	- calculate-spanloss-current

#### **odl-transportpce-stubmodels**

• This feature provides function to be able to stub some of TransportPCE modules, pce and renderer (Stubpce and Stubrenderer). Stubs are used for development purposes and can be used for some of the functionnal tests.

# **1.4 Running transportPCE project**

To use transportPCE controller, the first step is to connect the controller to optical nodes through the NETCONF connector.

Note: In the current version, only optical equipment compliant with open ROADM datamodels are managed by transportPCE.

## **1.4.1 Connecting nodes**

To connect a node, use the following JSON RPC

REST API : *POST /restconf/config/network-topology:network-topology/topology/topology-netconf/node/<node-id>*

#### Sample JSON Data

```
{
    "node": [
        {
            "node-id": "<node-id>",
            "netconf-node-topology:tcp-only": "false",
            "netconf-node-topology:reconnect-on-changed-schema": "false",
            "netconf-node-topology:host": "<node-ip-address>",
            "netconf-node-topology:default-request-timeout-millis": "120000",
            "netconf-node-topology:max-connection-attempts": "0",
            "netconf-node-topology:sleep-factor": "1.5",
            "netconf-node-topology:actor-response-wait-time": "5",
            "netconf-node-topology:concurrent-rpc-limit": "0",
            "netconf-node-topology:between-attempts-timeout-millis": "2000",
            "netconf-node-topology:port": "<netconf-port>",
            "netconf-node-topology:connection-timeout-millis": "20000",
            "netconf-node-topology:username": "<node-username>",
            "netconf-node-topology:password": "<node-password>",
            "netconf-node-topology:keepalive-delay": "300"
       }
   ]
}
```
Then check that the netconf session has been correctly established between the controller and the node. the status of netconf-node-topology:connection-status must be connected

REST API : *GET /restconf/operational/network-topology:network-topology/topology/topology-netconf/node/<nodeid>*

### **1.4.2 Node configuration discovery**

Once the controller is connected to the node, transportPCE application automatically launchs a discovery of the node configuration datastore and creates Logical Connection Points to any physical ports related to transmission. All *circuit-packs* inside the node configuration are analyzed.

Use the following JSON RPC to check that function internally named *portMapping*.

REST API : *GET /restconf/config/portmapping:network*

Note: in Neon SR0, the support of openroadm 2.2 device model is added. Thus 2.2 nodes can be discovered and added to the portmapping node list. However, full topology management support (and notably link discovery) is not provided for 2.2 nodes. The support for link discovery and full topology management with 1.2.1 and 2.2 nodes will be added in a next release.

#### Note:

#### In **org-openroadm-device.yang**, two types of optical nodes can be managed:

- rdm: ROADM device (optical switch)
- xpdr: Xponder device (device that converts client to optical channel interface)

Depending on the kind of open ROADM device connected, different kind of *Logical Connection Points* should appear, if the node configuration is not empty:

- DEG<degree-number>-TTP-<port-direction>: created on the line port of a degree on a rdm equipment
- SRG<srg-number>-PP<port-number>: created on the client port of a srg on a rdm equipment
- XPDR<number>-CLIENT<port-number>: created on the client port of a xpdr equipment
- XPDR<number>-NETWORK<port-number>: created on the line port of a xpdr equipment

For further details on openROADM device models, see [openROADM MSA white paper.](https://0201.nccdn.net/1_2/000/000/134/c50/Open-ROADM-MSA-release-2-Device-White-paper-v1-1.pdf)

### **1.4.3 Optical Network topology**

Before creating an optical connectivity service, your topology must contain at least two xpdr devices connected to two different rdm devices. Normally, the *openroadm-topology* is automatically created by transportPCE. Nevertheless, depending on the configuration inside optical nodes, this topology can be partial. Check that link of type *ROADMtoROADM* exists between two adjacent rdm nodes.

#### REST API : *GET /restconf/config/ietf-network:network/openroadm-topology*

If it is not the case, you need to manually complement the topology with *ROADMtoROADM* link using the following REST RPC:

#### REST API : *POST /restconf/operations/networkutils:init-roadm-nodes*

#### Sample JSON Data

{

```
"networkutils:input": {
   "networkutils:rdm-a-node": "<node-id-A>",
    "networkutils:deg-a-num": "<degree-A-number>",
    "networkutils:termination-point-a": "<Logical-Connection-Point>",
    "networkutils:rdm-z-node": "<node-id-Z>",
    "networkutils:deg-z-num": "<degree-Z-number>",
    "networkutils:termination-point-z": "<Logical-Connection-Point>"
  }
}
```
*<Logical-Connection-Point> comes from the portMapping function*.

Unidirectional links between xpdr and rdm nodes must be created manually. To that end use the two following REST RPCs:

#### **From xpdr to rdm:**

REST API : *POST /restconf/operations/networkutils:init-xpdr-rdm-links*

Sample JSON Data

```
{
  "networkutils:input": {
    "networkutils:links-input": {
      "networkutils:xpdr-node": "<xpdr-node-id>",
      "networkutils:xpdr-num": "1",
      "networkutils:network-num": "<xpdr-network-port-number>",
      "networkutils:rdm-node": "<rdm-node-id>",
      "networkutils:srg-num": "<srg-number>",
      "networkutils:termination-point-num": "<Logical-Connection-Point>"
    }
  }
}
```
#### **From rdm to xpdr:**

REST API : *POST /restconf/operations/networkutils:init-rdm-xpdr-links*

Sample JSON Data

```
{
  "networkutils:input": {
    "networkutils:links-input": {
      "networkutils:xpdr-node": "<xpdr-node-id>",
      "networkutils:xpdr-num": "1",
      "networkutils:network-num": "<xpdr-network-port-number>",
      "networkutils:rdm-node": "<rdm-node-id>",
      "networkutils:srg-num": "<srg-number>",
      "networkutils:termination-point-num": "<Logical-Connection-Point>"
    }
  }
}
```
### **1.4.4 Creating a service**

Use the following REST RPC to invoke *service handler* module in order to create a bidirectional end-to-end optical connectivity service between two xpdr over an optical network composed of rdm nodes.

REST API : *POST /restconf/operations/org-openroadm-service:service-create*

```
Sample JSON Data
```

```
"input": {
    "sdnc-request-header": {
```
(continues on next page)

{

(continued from previous page)

```
"request-id": "request-1",
    "rpc-action": "service-create",
    "request-system-id": "appname"
},
"service-name": "test1",
"common-id": "commonId",
"connection-type": "service",
"service-a-end": {
    "service-rate": "100",
    "node-id": "<xpdr-node-id>",
    "service-format": "Ethernet",
    "clli": "<ccli-name>",
    "tx-direction": {
        "port": {
            "port-device-name": "<xpdr-client-port>",
            "port-type": "fixed",
            "port-name": "<xpdr-client-port-number>",
            "port-rack": "000000.00",
            "port-shelf": "Chassis#1"
        },
        "lgx": {
            "lgx-device-name": "Some lgx-device-name",
            "lgx-port-name": "Some lgx-port-name",
            "lgx-port-rack": "000000.00",
            "lgx-port-shelf": "00"
        }
    },
    "rx-direction": {
        "port": {
            "port-device-name": "<xpdr-client-port>",
            "port-type": "fixed",
            "port-name": "<xpdr-client-port-number>",
            "port-rack": "000000.00",
            "port-shelf": "Chassis#1"
        },
        "lgx": {
            "lgx-device-name": "Some lgx-device-name",
            "lgx-port-name": "Some lgx-port-name",
            "lgx-port-rack": "000000.00",
            "lgx-port-shelf": "00"
        }
    },
    "optic-type": "gray"
},
"service-z-end": {
    "service-rate": "100",
    "node-id": "<xpdr-node-id>",
    "service-format": "Ethernet",
    "clli": "<ccli-name>",
    "tx-direction": {
        "port": {
            "port-device-name": "<xpdr-client-port>",
            "port-type": "fixed",
            "port-name": "<xpdr-client-port-number>",
            "port-rack": "000000.00",
            "port-shelf": "Chassis#1"
        },
```
(continues on next page)

(continued from previous page)

```
"lgx": {
                    "lgx-device-name": "Some lgx-device-name",
                    "lgx-port-name": "Some lgx-port-name",
                    "lgx-port-rack": "000000.00",
                    "lgx-port-shelf": "00"
                }
            },
            "rx-direction": {
                "port": {
                    "port-device-name": "<xpdr-client-port>",
                    "port-type": "fixed",
                    "port-name": "<xpdr-client-port-number>",
                    "port-rack": "000000.00",
                    "port-shelf": "Chassis#1"
                },
                "lgx": {
                    "lgx-device-name": "Some lgx-device-name",
                    "lgx-port-name": "Some lgx-port-name",
                    "lgx-port-rack": "000000.00",
                    "lgx-port-shelf": "00"
                }
            },
            "optic-type": "gray"
        },
        "due-date": "yyyy-mm-ddT00:00:01Z",
        "operator-contact": "some-contact-info"
   }
}
```
Most important parameters for this REST RPC are the identification of the two physical client ports on xpdr nodes.This RPC invokes the *PCE* module to compute a path over the *openroadm-topology* and then invokes *renderer* and *OLM* to implement the end-to-end path into the devices.

## **1.4.5 Deleting a service**

Use the following REST RPC to invoke *service handler* module in order to delete a given optical connectivity service.

REST API : *POST /restconf/operations/org-openroadm-service:service-delete*

Sample JSON Data

```
{
    "input": {
        "sdnc-request-header": {
           "request-id": "request-1",
            "rpc-action": "service-delete",
            "request-system-id": "appname",
            "notification-url": "http://localhost:8585/NotificationServer/notify"
        },
        "service-delete-req-info": {
            "service-name": "test1",
            "tail-retention": "no"
        }
   }
}
```
Most important parameters for this REST RPC is the *service-name*.

# **1.5 Help**

- [TransportPCE Wiki](https://wiki.opendaylight.org/view/TransportPCE:Main)
- TransportPCE Mailing List [\(developer\)](https://lists.opendaylight.org/mailman/listinfo/transportpce-dev)

# CHAPTER 2

# TransportPCE User Guide

# <span id="page-16-0"></span>**2.1 Overview**

TransportPCE describes an application running on top of the OpenDaylight controller. Its primary function is to control an optical transport infrastructure using a non-proprietary South Bound Interface (SBI). It may be interconnected with Controllers of different layers (L2, L3 Controller...), a higher layer Controller and/or an Orchestrator through non-proprietary Application Programing Interfaces (APIs). Control includes the capability to configure the optical equipment, and to provision services according to a request coming from a higher layer controller and/or an orchestrator. This capability may rely on the controller only or it may be delegated to distributed (standardized) protocols.

It provides alarm/fault and performance monitoring, but this function might be externalized to improve the scalability. A Graphical User Interface could be developed in a later step, but is not considered as a priority since automated control does not imply user interactions at the transport controller level.

TransportPCE modular architecture is described on the next diagram. Each main function such as Topology management, Path Calculation Engine (PCE), Service handler, Renderer responsible for the path configuration through optical equipment and Optical Line Management (OLM) is associated with a generic block relying on open models, each of them communicating through published APIs.

# **2.2 TransportPCE User-Facing Features**

#### • odl-transportpce

- This feature contains all other features/bundles of TransportPCE project. If you install it, it provides all functions that the TransportPCE project can support.
- odl-transportpce-api
	- This feature contains all Transportpce project specific models defined in "Service-path". These models complement OpenROADM models describing South and Northbound APIs, and define the data structure used to interconnect the generic blocks/functions described on the previous diagram.
- odl-transportpce-ordmodels

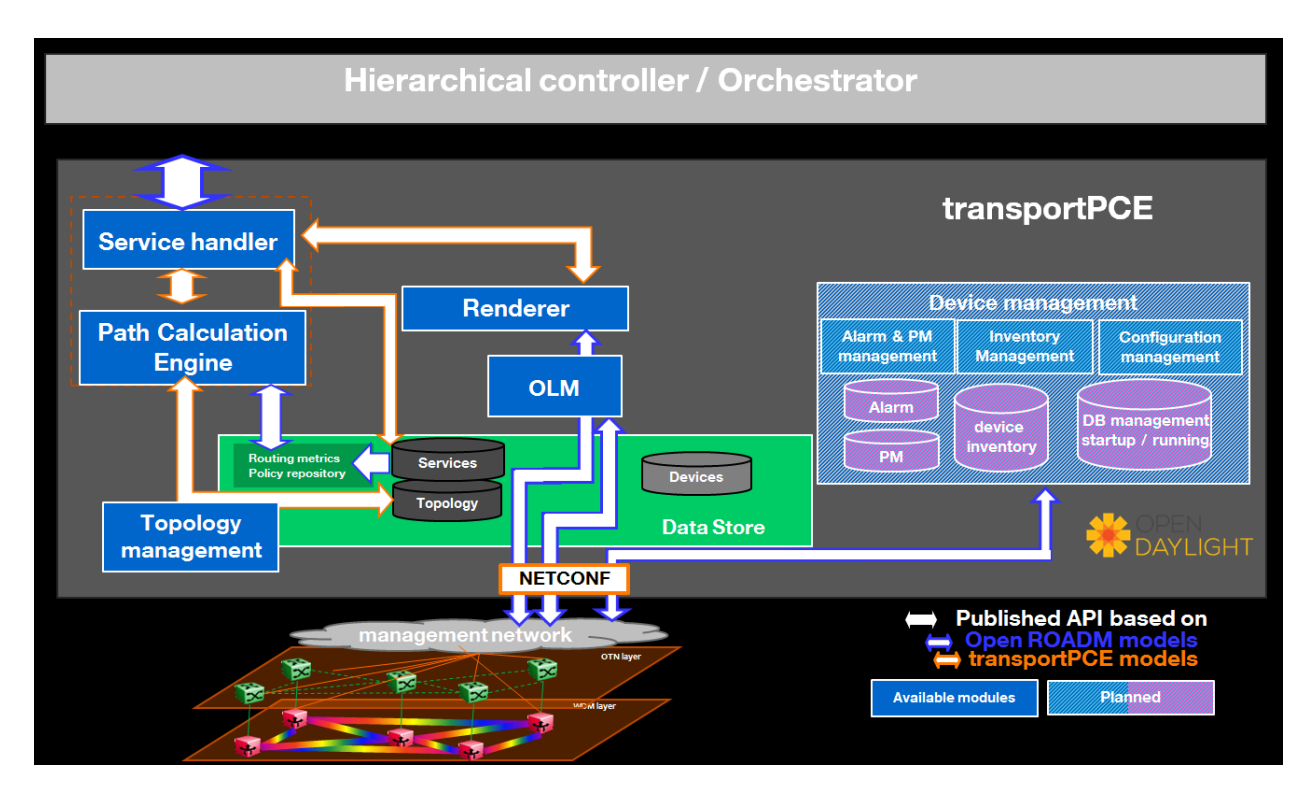

Fig. 1: TransportPCE architecture

– This feature contains all OpenROADM models : Common, Device, Network and Service models.

# **2.3 How To Start**

## **2.3.1 Preparing for Installation**

- 1. Devices must support the standard OpenROADM Models more precisely versions 1.2.1 and 2.1. Experimental support is provided for 2.2 and 2.2.1 devices (portmapping only at this moment).
- 2. Devices must support configuration through NETCONF protocol/API.

## **2.3.2 Installation Feature**

Run OpenDaylight and install TransportPCE Service *odl-transportpce* as below:

feature:install odl-transportpce

For a more detailed overview of the TransportPCE, see the *[TransportPCE Developer Guide](#page-4-0)*.